Exo 1

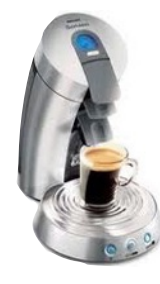

Propose un algorithme définissant le fonctionnement simple d'une cafetière :

Le café ne peut couler que s'il y a de l'eau présente dans le réservoir et que si l'eau est à suffisamment chauffée par la cafetière (température > 88°).

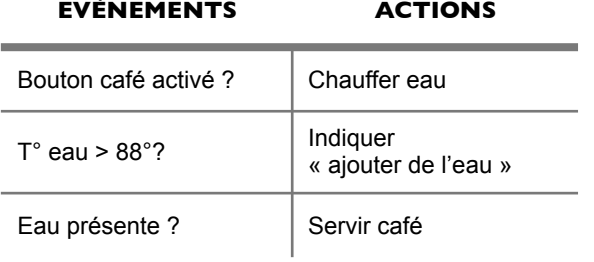

- Début : Si Bouton café activé
- Boucle\_1 Si Eau présente Alors Chauffer eau Si Température eau > 88° Alors Servir café SINON RETOUR BOUCLE\_1 Sinon indiquer « ajouter de l'eau » Retour début

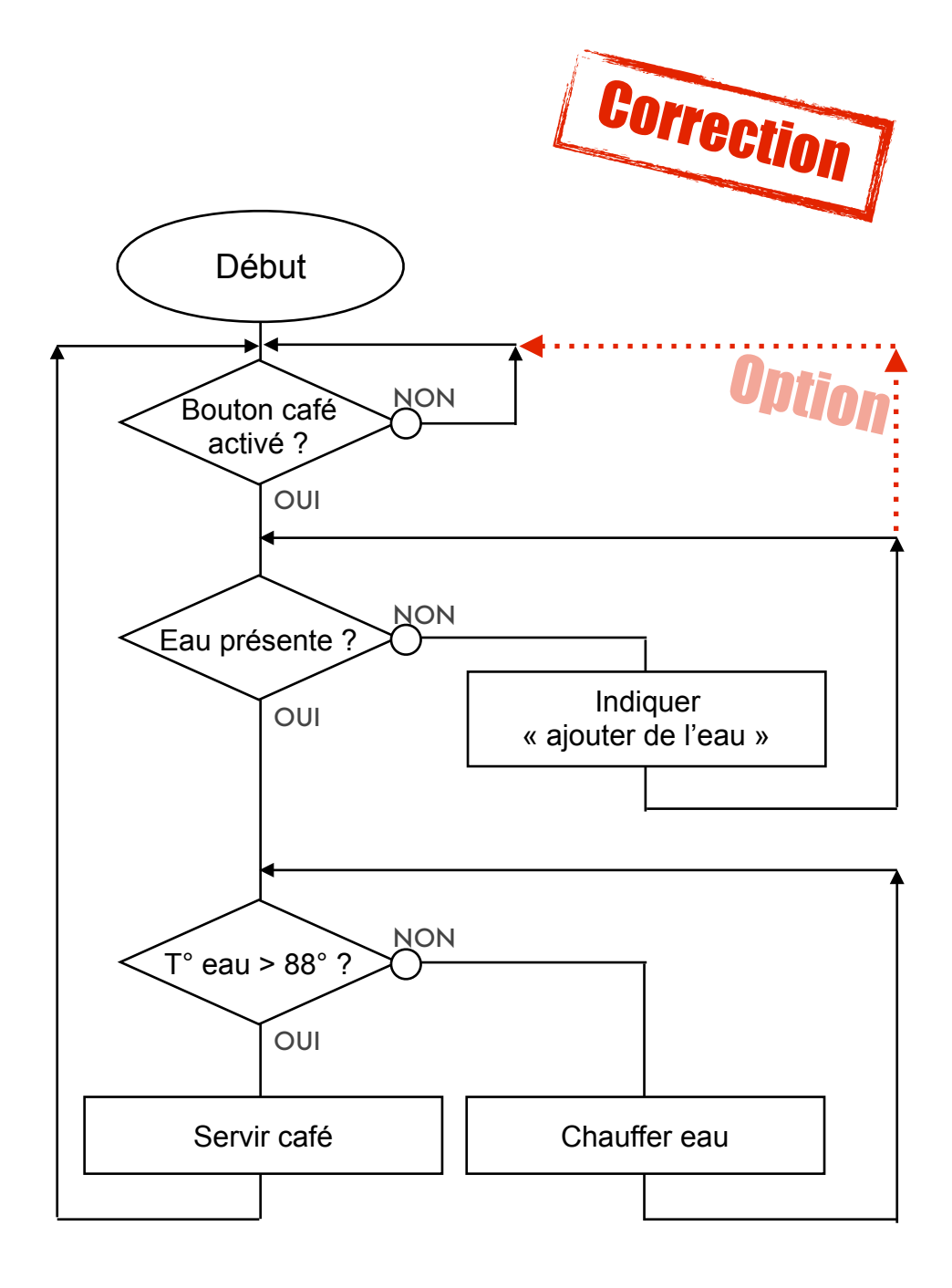

Exo 2

Un hôtel est équipé d'un système semiautomatique de contrôle d'accès.

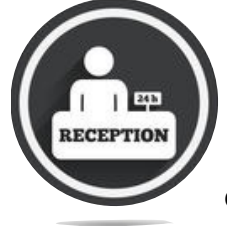

De 8h00 à 22h00 le concierge en apercevant un client à l'entrée actionne un bouton pour permettre l'accès au client. De 22h00 à 8h00, l'hôtel n'ayant pas de veilleur de nuit, les clients déverrouillent la porte d'entrée de l'hôtel via un digicode à l'extérieur.

Propose une description du fonctionnement (organigramme ou algorithme).

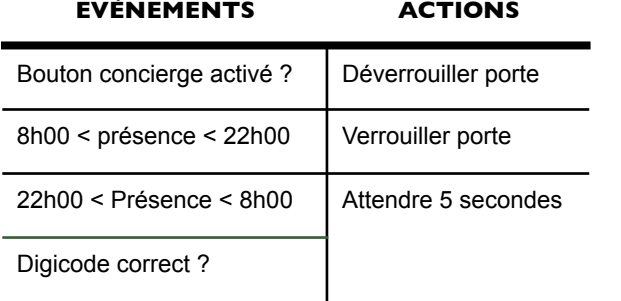

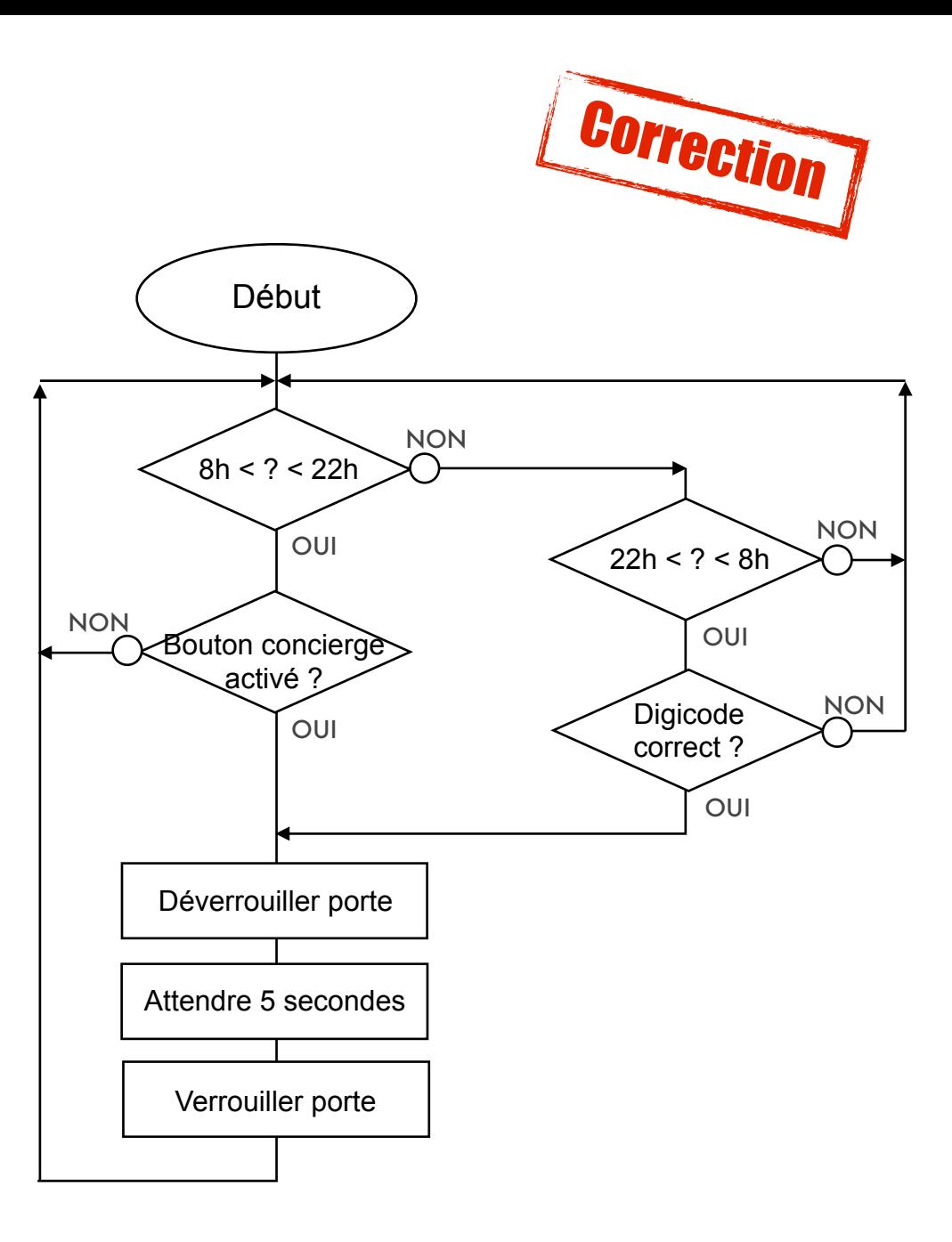

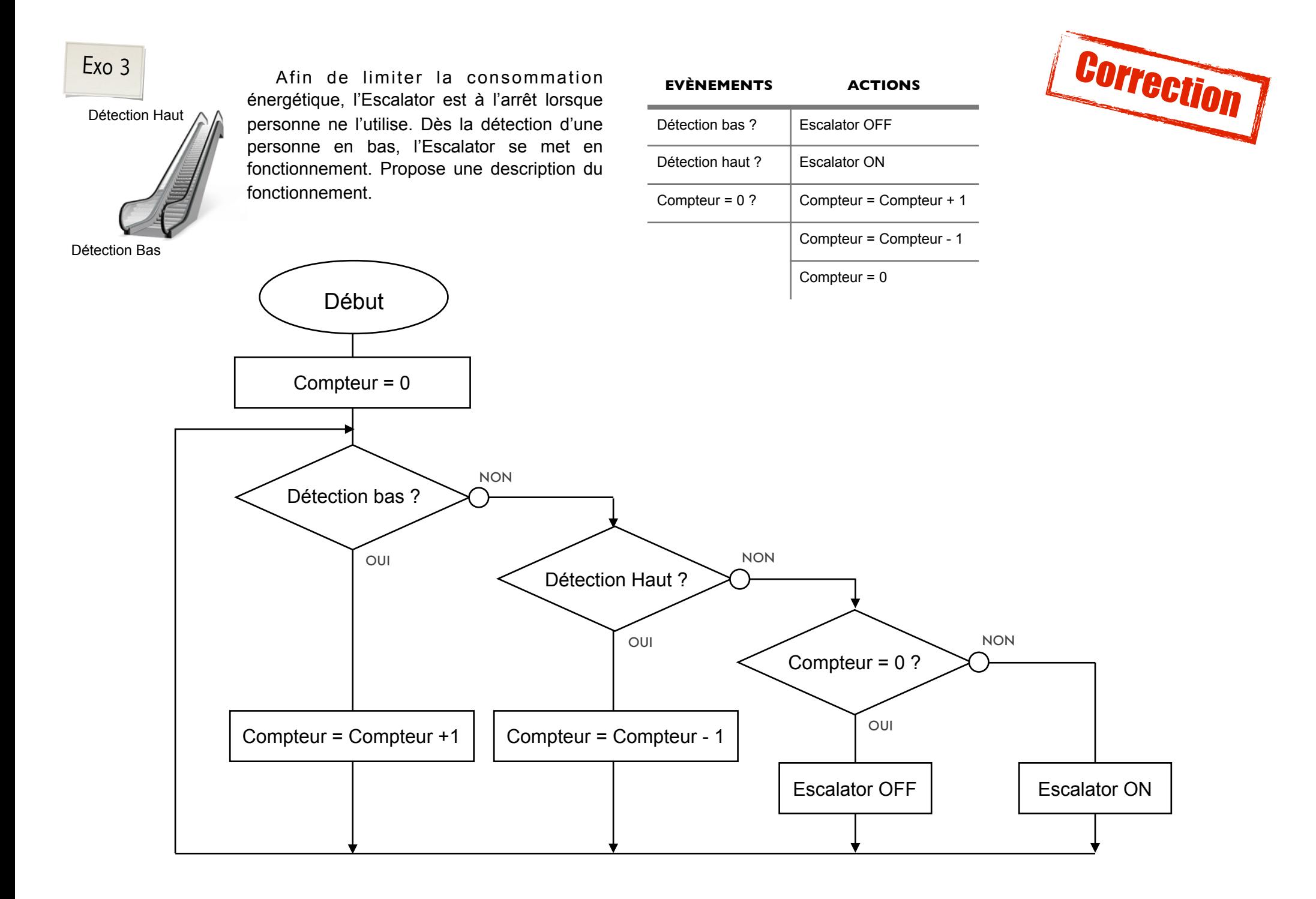

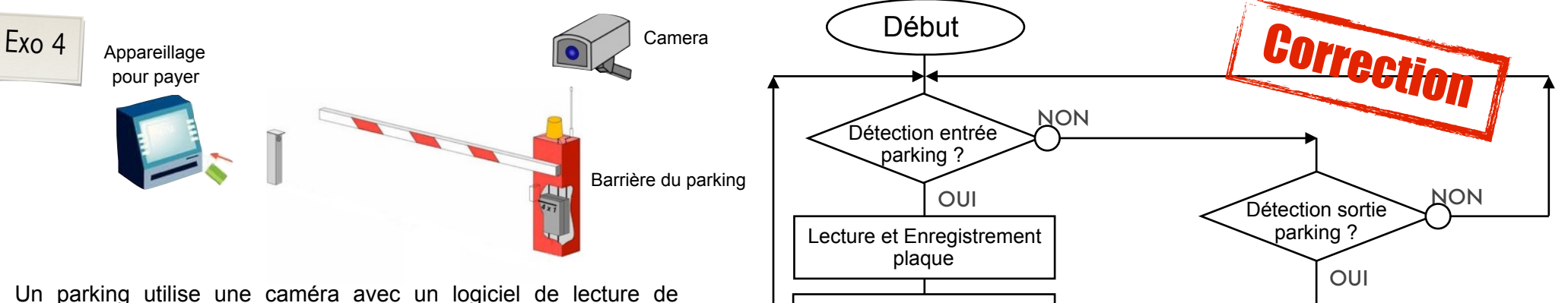

plaques d'immatriculation afin de limiter les problèmes de perte de ticket.

Lorsque l'utilisateur entre dans le parking, la lecture/ enregistrement de la plaque s'effectue (variable\_plaque) ainsi que l'enregistrement de l'heure d'entrée (variable h entree).

Lorsque l'utilisateur sort du parking, il paye directement à la barrière au moment où il est reconnu par le système de la camera.

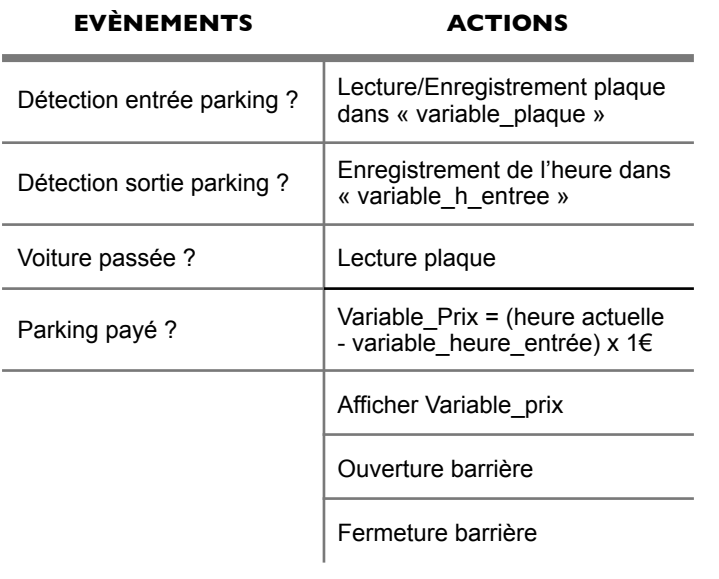

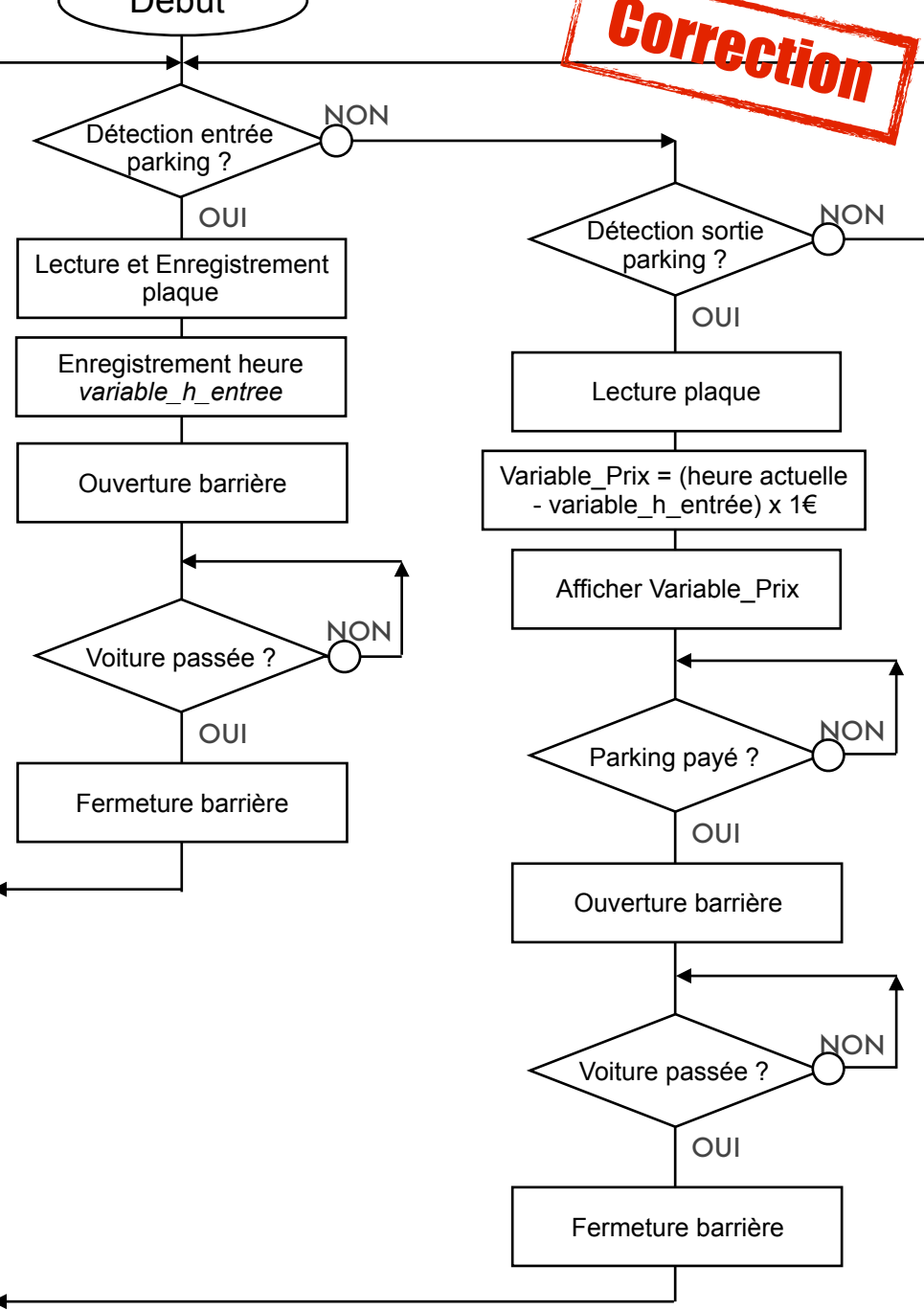

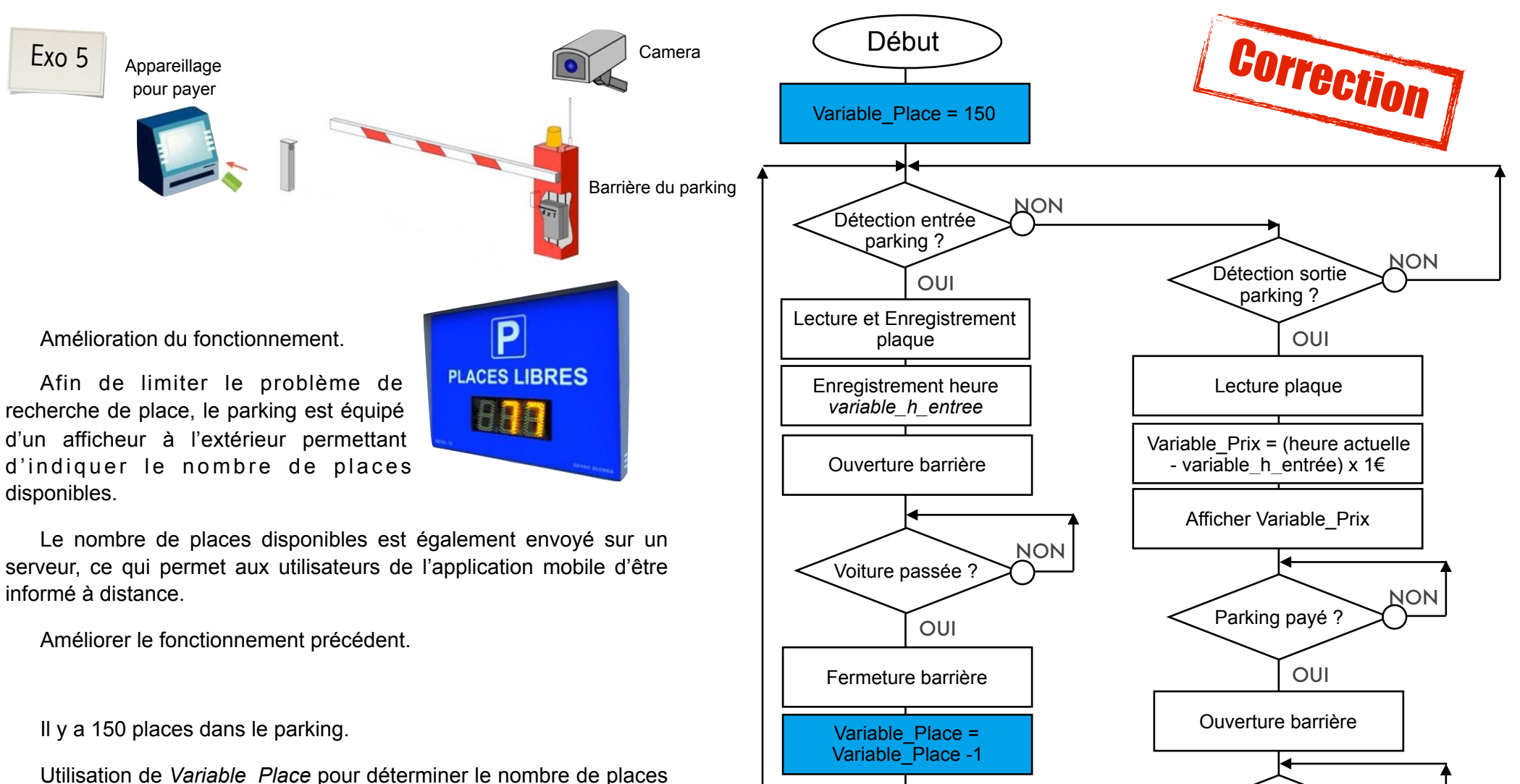

Envoyer Variable\_Place sur serveur

Afficher Variable\_Place sur afficheur

OUI

**NON** 

Voiture passée ?

Fermeture barrière

Variable Place = Variable\_Place + 1

disponibles.

## **ACTIONS**

Envoyer Variable\_Place sur serveur

Afficher Variable\_Place sur afficheur

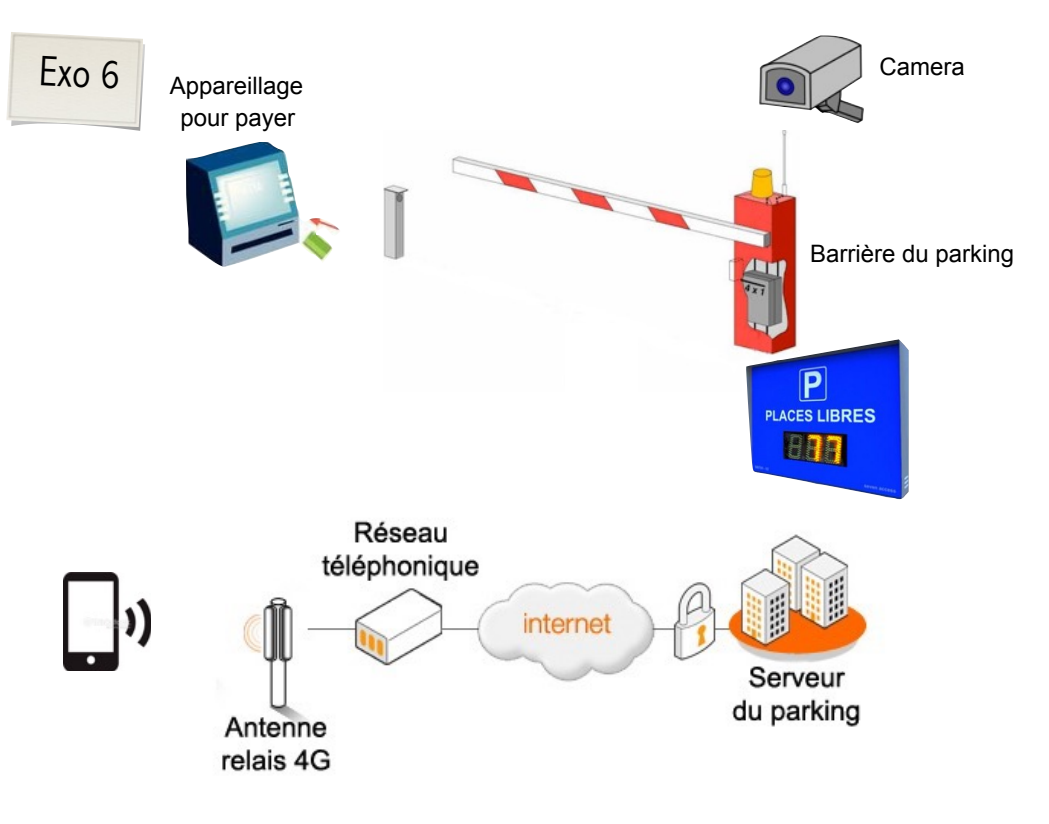

Propose la description du programme de l'application mobile.

Dans le cas où il n'y a plus de place dans le parking, un message affiche en rouge « Complet ». Dans le cas contraire, l'écran est vert avec comme indication le nombre de places disponibles.

## **ACTIONS**

Récupérer Variable\_Place sur serveur

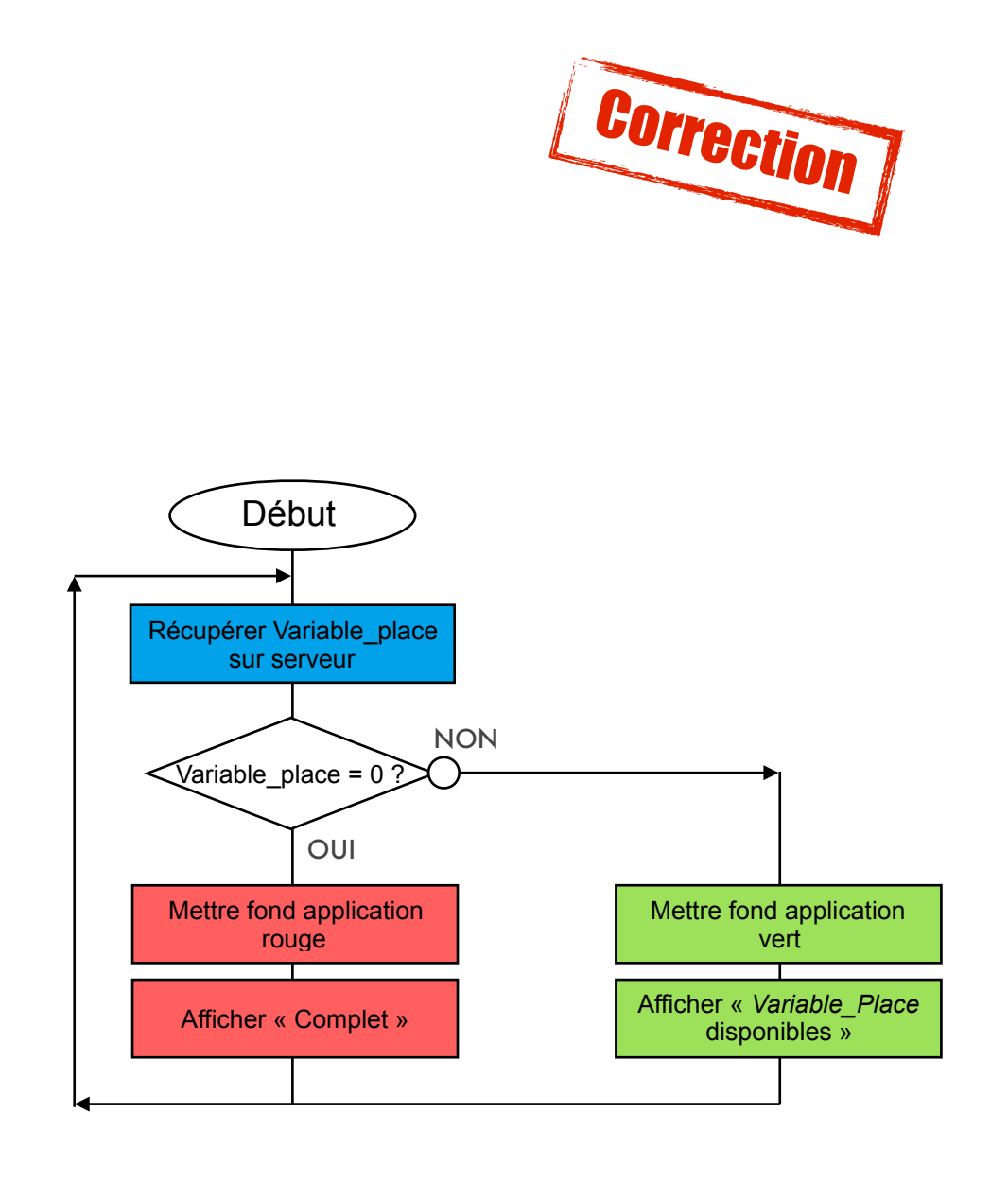